# <span id="page-0-1"></span>Improving "Iscape" and "pdf[lscape](https://www.ctan.org/pkg/lscape)"

#### [Markus Kohm](mailto:komascript@gmx.info)<sup>∗</sup>

Version 2024-04-16 v1.0

Package Iscapeenhanced has started as hack module of the KOMA-Script package scrhack years ago to fix an issue when using package [lscape](https://www.ctan.org/pkg/lscape) with KOMA -Script packages [scrlayer](https://www.ctan.org/pkg/scrlayer) or [scrlayer-scrpage](https://www.ctan.org/pkg/scrlayer-scrpage). This became necessary because package [lscape](https://www.ctan.org/pkg/lscape) has a somehow strange handling of \textheight resp. \textwidth at landscape pages. This is not only an issue with KOMA -Script but also other packages, e.g., [showframe](https://www.ctan.org/pkg/showframe). Package lscapeenhanced solved this issue. This is a really small change and best would be, if the lscape author would at least include this change optionally.

#### **Contents**

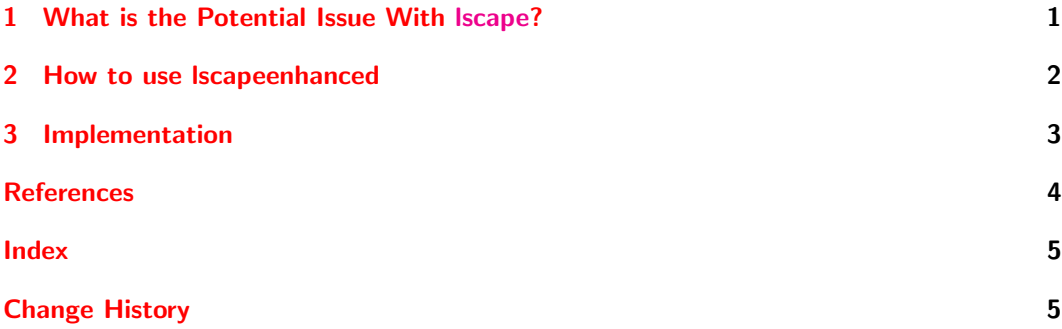

### <span id="page-0-0"></span>1 What is the Potential Issue With [lscape?](https://www.ctan.org/pkg/lscape)

The [lscape](https://www.ctan.org/pkg/lscape) package defines a landscape environment to set the page contents, but not the header or footer in landscape mode. Inside this environment, \textheight is set to the value of \textwidth, but \textwidth is not set to the former value of \textheight. This is inconsistent. As far as I know, \textwidth is left unchanged because setting it to \textheight could interfere with other packages or user commands. But changing \textheight also has this potential, and indeed it breaks, for example, [showframe](https://www.ctan.org/pkg/showframe) and [scrlayer](https://www.ctan.org/pkg/scrlayer) and in consequence also [scrlayer-scrpage](https://www.ctan.org/pkg/scrlayer-scrpage). Thus it would be best if \textheight too remained unchanged. **lscapeenhanced** uses the [xpatch](https://www.ctan.org/pkg/xpatch) package (see  $[Gre20]$ ) to modify the landscape environment's start macro \landscape appropriately.

<sup>∗</sup>Repository and bug reports: <https://github.com/komascript/third-party-enhancements>

Incidentally, the [pdflscape](https://www.ctan.org/pkg/pdflscape) package also uses [lscape](https://www.ctan.org/pkg/lscape), so lscapeenhanced affects the functioning of this package too.

#### <span id="page-1-0"></span>2 How to use lscapeenhanced

In the document preamble of your document you just can replace

```
\usepackage{lscape}
```
by

\usepackage{lscapeenhanced}

to load package lscapeenhanced. This does still also load package [lscape](https://www.ctan.org/pkg/lscape) but additionally patches one command of [lscape](https://www.ctan.org/pkg/lscape) to avoid the issues shown in [section 1.](#page-0-0)

If you want you can alternatively also load both packages explicitly, either [lscape](https://www.ctan.org/pkg/lscape) before lscapeenhanced or—if you want—lscapeenhanced before [lscape](https://www.ctan.org/pkg/lscape). This is also useful, if you use a package, that uses [lscape](https://www.ctan.org/pkg/lscape) itself, i.e., [pdflscape](https://www.ctan.org/pkg/pdflscape).

[pdflscape](https://www.ctan.org/pkg/pdflscape)  $(\varphi p t)$  In case of pdflscape you can alternatively replace

<span id="page-1-2"></span>\usepackage{pdflscape}

by

\usepackage[pdflscape]{lscapeenhanced}

in which case lscapeenhanced would load [pdflscape](https://www.ctan.org/pkg/pdflscape).

When using a class that uses *scape*, the correct operation can be ensured with

\AddToHook{package/lscape/after}{\RequirePackage{lscapeenhanced}}

even before \documentclass. This requires at least  $LATEX$  2020/10/01. For older versions of LATEX you can use

\RequirePackage{scrlfile} \AfterPackage{lscape}{\RequirePackage{lscapeenhanced}}

also before \documentclass. This would require the KOMA -Script package [scrlfile](https://www.ctan.org/pkg/scrlfile).

<span id="page-1-1"></span>The user interface of **Iscapeenhanced** is the same as of **Iscape** resp. pdf[lscape](https://www.ctan.org/pkg/lscape), see  $[Car20]$ . The only difference is, that the issue explained in [section 1](#page-0-0) has been fixed.

**lscape**  $(\text{opt.})$  To deactivate the changes of **lscapenhanced** you can use option **lscape=false**. This option can also be changed using

\SetKeys[lscapeenhanced]{lscape=false}

or

\SetKeys[lscapeenhanced]{lscape=true}

after loading the package.

#### <span id="page-2-0"></span>3 Implementation

lscapeenhanced uses the new LATEX kernel feature of key-value-options introduced in [\[TLT22\]](#page-4-2). So we need at least LAT<sub>EX</sub> 2022-06-01:

```
1 \ifnum 0=\ifcsname IfFormatAtLeastTF\endcsname
2 \IfFormatAtLeastTF{2022-06-01}{1}{0}%
3 \else
4 0%
5 \fi\relax
6 \PackageError{lscapeenhanced}{LaTeX kernel too old}{%
7 The package needs at least LaTeX 2022-06-01.\MessageBreak
8 This error is fatal. Loading will be aborted.%
9 }%
10 \endinput
11 \fi
12 \ExplSyntaxOn
```
<span id="page-2-4"></span>pdflscape (*opt.*) If the option is used (without value!) it just changes the macro indicating the pack-\@lscapeenhanced@req@packages age that should also be loaded. Package authors could also define the internal macro \@lscapeenhanced@req@packages.

```
13 \providecommand*{\@lscapeenhanced@req@packages}{lscape}
                                     14 \DeclareKeys{%
                                     15 pdflscape .code = {
                                     16 \renewcommand*{\@lscapeenhanced@req@packages}{lscape,pdflscape}
                                      17 },
                                     18 pdflscape .usage = load,
                                     19 pdflscape .value_forbidden:n = true
                                     20 }
                   lscape (\varphi p t). A switch to allow to activate and deactivate usage of the change.
\left\{ \right\} _{21} \heartsuit \left\{ \right\} \left\{ \right\}
```
<span id="page-2-2"></span>

```
22 \DeclareKeys{%
23 lscape .if = QlscapeenhancedQlscape,
24 lscape.usage = general,
25 }
  Processing the options:
26 \ExplSyntaxOff
27 \ProcessKeyOptions\relax
  Now we can request the base package(s):
```
\expandafter\RequirePackage\expandafter{\@lscapeenhanced@req@packages}

As often as possible, we do not redefine macros of [lscape](https://www.ctan.org/pkg/lscape), but patch them using [xpatch](https://www.ctan.org/pkg/xpatch): \RequirePackage{xpatch}

<span id="page-2-1"></span>\landscape This command is the beginning of environment landscape. This has to be patched using [xpatch](https://www.ctan.org/pkg/xpatch).

```
30 \xpatchcmd{\landscape}{\textheight=\vsize}{%
```
\if@lscapeenhanced@lscape

<span id="page-3-4"></span>\@outputpage Here the changed value of \textheight is needed for initialization of \@colht. So we patch \@lscapeenhanced@outputpage it to use the new internal \@lscapeenhanced@textheight instead of \textheight.

```
{\tt lscapeenhanced@texttheight} (ilen.) _{32}
```

```
\@lscapeenhanced@textheight=\vsize
33 \let\@lscapeenhanced@outputpage\@outputpage
34 \def\@outputpage{%
35 \@lscapeenhanced@outputpage\global\@colht\@lscapeenhanced@textheight
36 }%
37 \else
38 \textheight=\vsize
39 \fi
40 }{%
41 \PackageInfo{lscapeenhanced}{\string\landscape\space patched to make
42 \string\textheight\space change optional}%
43 }{%
44 \PackageWarning{lscapeenhanced}{Cannot patch \string\landscape!\MessageBreak
45 Maybe you are using a unsupported lscape version}%
46 \@lscapeenhanced@lscapefalse
47 }
48 \newlength{\@lscapeenhanced@textheight}
```
## <span id="page-3-0"></span>References

- <span id="page-3-2"></span>[Car20] David Carlisle. The lscape package. Version 3.02. May 8, 2020. url: [http://](http://mirrors.ctan.org/macros/latex/required/graphics/lscape.pdf) [mirrors.ctan.org/macros/latex/required/graphics/lscape.pdf](http://mirrors.ctan.org/macros/latex/required/graphics/lscape.pdf) (visited on 07/19/2023).
- [CT20] David Carlisle and The L<sup>AT</sup>EX Project Team. Iscape Place selected parts of a document in landscape. Version 3.02. Modifies the margins and rotates the page contents but not the page number. Useful, for example, with large multipage tables, as it is compatible with [longtable](https://www.ctan.org/pkg/longtable) and [supertabular](https://www.ctan.org/pkg/supertabular). May 28, 2020. URL: <https://ctan.org/pkg/lscape> (visited on 07/19/2023).
- <span id="page-3-1"></span>[Gre20] Enrico Gregorio. xpatch – Extending [etoolbox](https://www.ctan.org/pkg/etoolbox) patching commands. Version 0.3. The package generalises the macro patching commands provided by Philipp Lehmann's [etoolbox](https://www.ctan.org/pkg/etoolbox). Mar. 25, 2020. URL: https://ctan.org/pkg/xpatch (visited on 07/19/2023).
- $[Koh23a]$  Markus Kohm. KOMA-Script  $-A$  bundle of versatile classes and packages. Version 3.41. The KOMA-Script bundle provides replacements for the article, report, and book classes with emphasis on typography and versatility. There is also a letter class. July 7, 2023. URL: https://ctan.org/pkg/koma-script (visited on 07/14/2023).
- [Koh23b] Markus Kohm. scrlfile Installation control (not only) for KOMA -Script packages. Version 3.41. The package provides hooks for the execution of commands before or after loading files, classes or packages independent from the LAT<sub>EX</sub> kernel version. July 7, 2023. URL: <https://ctan.org/pkg/scrlfile> (visited on  $07/19/2023$ ).
- [Obe22] Heiko Oberdiek. pdflscape Make landscape pages display as landscape. Version 0.13. The package adds PDF support to the landscape environment of package [lscape](https://www.ctan.org/pkg/lscape), by setting the PDF /Rotate page attribute. Pages with this attribute will be displayed in landscape orientation by conforming PDF viewers. Oct. 28, 2022. URL: <https://ctan.org/pkg/pdflscape> (visited on 07/19/2023).
- <span id="page-4-2"></span>[TLT22] The LATEX Project Team. "Issue 35." In: LATEX News (June 2022). URL: [http:](http://mirrors.ctan.org/macros/latex/base/ltnews35.pdf) [/ / mirrors . ctan . org / macros / latex / base / ltnews35 . pdf](http://mirrors.ctan.org/macros/latex/base/ltnews35.pdf) (visited on  $07/14/2023$ .

#### <span id="page-4-0"></span>Index

Numbers written in italic refer to the page where the corresponding entry is described; numbers underlined refer to the code line of the definition; numbers in roman refer to the code lines where the entry is used.

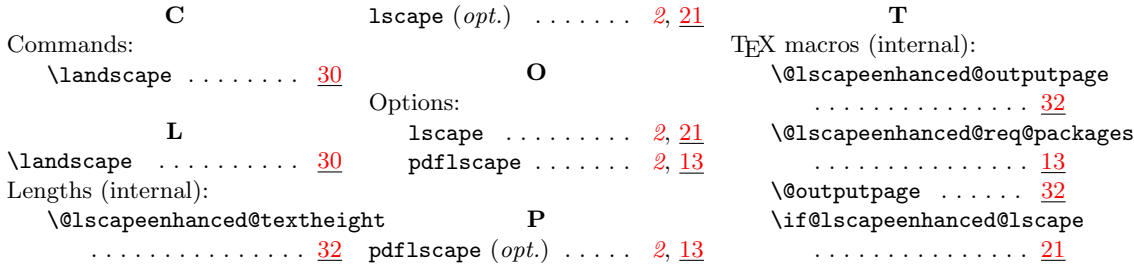

## <span id="page-4-1"></span>Change History

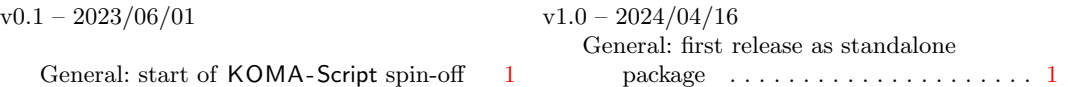